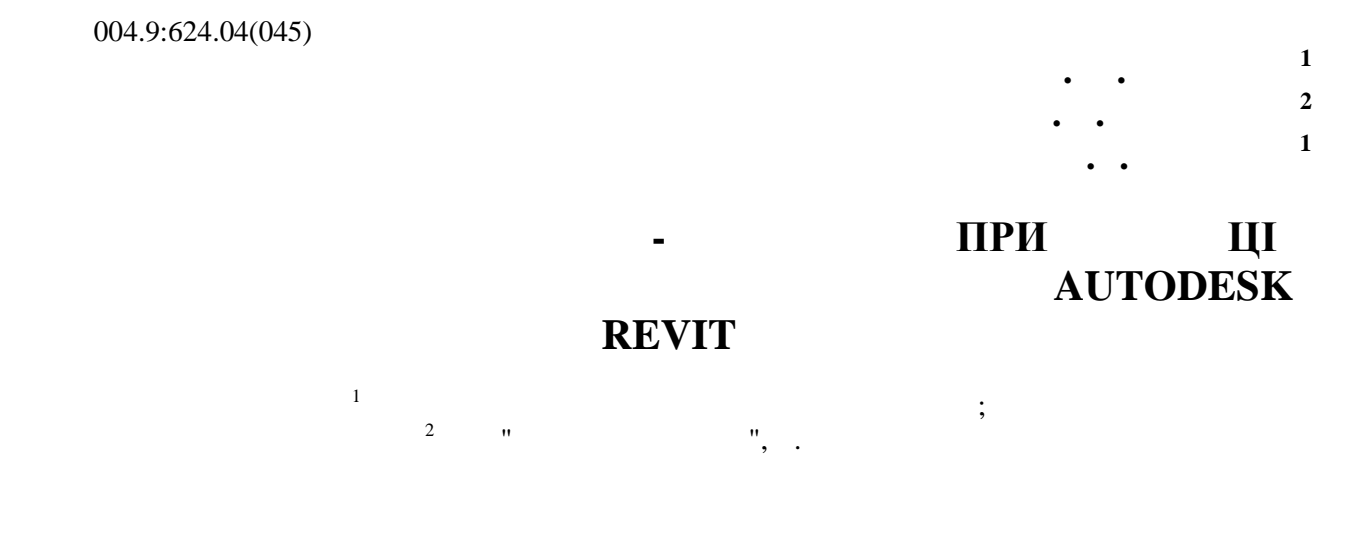

*Autodesk, зокрема Autodesk Revit. Детально розглянуто та запропоновано методику просторової координації*

*різних частин на етапах розробки проекту.*

*Abstract*

The work explores the IM design process based on Autodesk software solutions, including Autodesk Revit. We *showed the method of 3d coordination of different parts at the stages of project development*

**Key words:** BIM model, ommon data environment, 3d coordination.

**Ключові слова:** ВІМ модель, середовище загальних даних, просторова координація

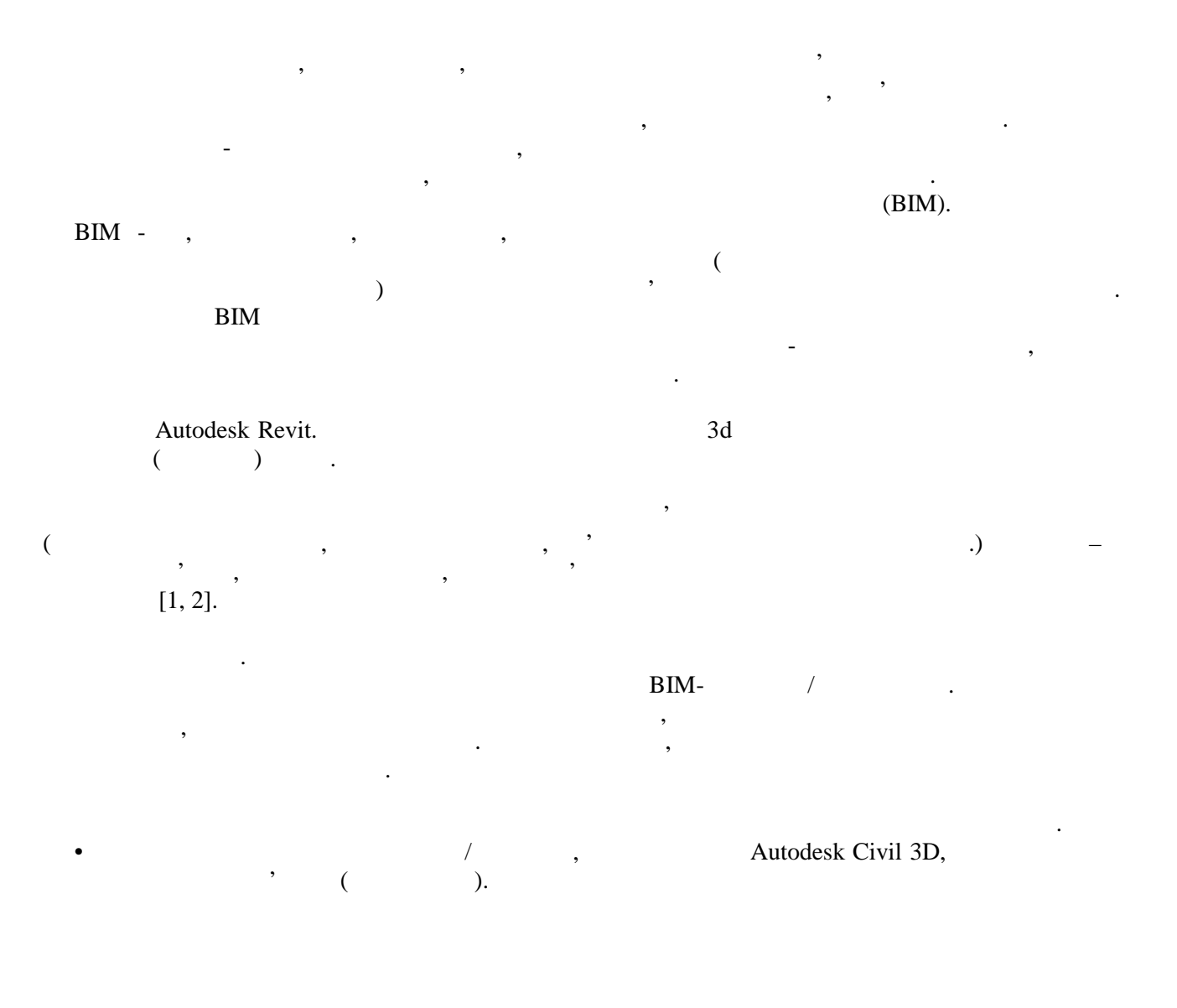

- Terms  $\bullet$  , and probability  $\qquad \qquad 1:1,$ ідстані точок геодезичної сітки. Якщо перевірка не дала результат, необхідно виконати
- масштабування з відомки. Це є поширеним випадком при вставці з вигляді растрового при вставці з вигляді растро зображення.
- співпадає з напрямком північ-північ-північ-північ-північ-північ-повернути, щоб отримати відповідний напрямок.<br>Повернути, щоб отримати відповідний напрямок. • З файлу зйомки необхідно отримати глобальні координати, позначку і напрямок півночі. Тільки в
- інсоляції мати реальний напрямок тіней.
	- $\bullet$  У базовій моделі необхідно задати умовний і дійсний напрямок півночі. Задати умовний напрямок півночі  $\bullet$  модель кожного об'єкта після вставки зі зв'язком, необхідно поставити на реальне місце місце місце місце м
- будівельного майданчик , переміщаючи її в горизонтальній площині і по вертикалі.  $\bullet$  Сигатонаного розміщення кожного з об'єктів на майданчиком передати передати передати передати передати передати п загальні координати.
- координації, що забезпечує узгодженість всіх моделей при створенні зведени зведени зведеної моделей при створе<br>В при створенні зведеної моделей при створенні зведеної модели зведеної модели зведеної модели зведеної модел ередбачається, що для кожносться окрема BIM-модель розробляються окрема BIM-модель розробляються окрема BIM-мо
- допускається більш складні моделі розділити на більш дрібні, легко керовані частини окремі моделі.  $\mathbf{Revit}$ робочі набори.
- використовувати різні варіанти посилан (зв'язків). Для кожної зв'язаної моделі рекомендується передбачити окремий робочий набір.
	- Колективну роботу можна розділити на роботу:  $\bullet$  всего дисципліни; в рамках однієї дисципліни;  $\frac{1}{2}$ ;
- $\bullet$  mixed using the set of  $\mathcal{A}$  $\mathbf{P}$  в простолициплина робота в Revit організовується з використанням робота в  $\mathbf{P}$ наборів.
- Міждисциплінарну роботу рекомендується організувати з використанням зв'язків (посилань). операційної системи (папки), так і папки), так і написання проектник проектник проектними даними даними даними
- Vault,

## Autodesk BIM 360.

- трой менованої «Середовище загальних меновище загальних меновиц $\rightarrow$  (CDE,  $\qquad$  ). Основним фактором спільної роботи учасників проекту є здатність до комунікації, ефективного використання та обміну актуальними даними без втрат і спотворень.
- проекту можливість працювати спільно, більш ефективно і безпомилково.
	- команди проекту.
	- Інформація в СЗД розподіляється по функціональним областям даних: • « $\rightarrow$ ;
		- « $\rightarrow$  »;
	- « $\longrightarrow$
- розміщення рекомендується вибрати спосіб поєднання початків координат.
- $\bullet$  вставки зйомки слід обов'язково перевірити її просторову орієнтацію, якщо вона не не не не не не не не не такому випадку в проекті буде можливо отримати адекватник розміщення об'єкта і при аналізії при аналізії при а<br>Індії при аналізії при аналізії при аналізії при аналізії при аналізії при аналізії при аналізії при аналізії
	- - -
	- Для відображення моделей за тематичним принципом, моделя інших розділів потрібно
		- -
			-
	- $\text{BIM}-\text{I}$
- розробки проектів, затримок, витрат і конфліктів. Процедура СЗД призначена для забезпечення надійного багаторазового обміну актуальною, перевіреною інформацією між учасниками проекту, тим самим підтримуючи високу якість проектів. Сзд - це один із способів надати членам командинам командинам ко<br>Високу якість проектів. Сзд - це один із способів надати членам командинам командинам командинам командинам ко
- Обмін даними повинен здійснюватися через загальне середовище даних. Це єдине джерело інформації для проекту, яке використовується для збору, розробки, управління, використання, використання, вико<br>Повід проекту против та повід проекту против та повід против та повід против та повід против та повід против т поширення документації, інформаційних моделей та інших графічних і неграфічних даних для всієї
	-
	-

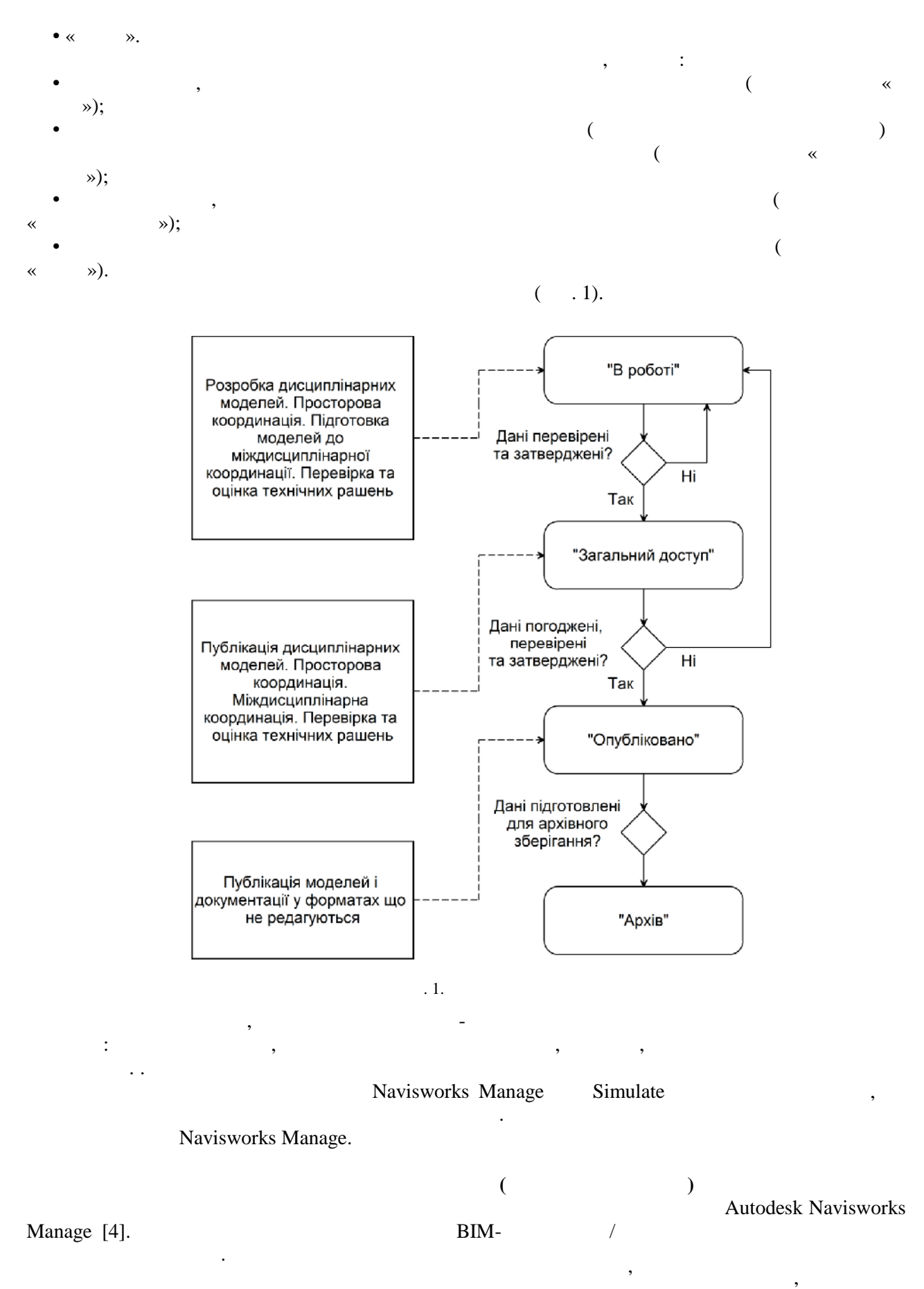

інтенсивності робіт над проектом. Так, наприклад, протягом активної стадії проектування, звіти про

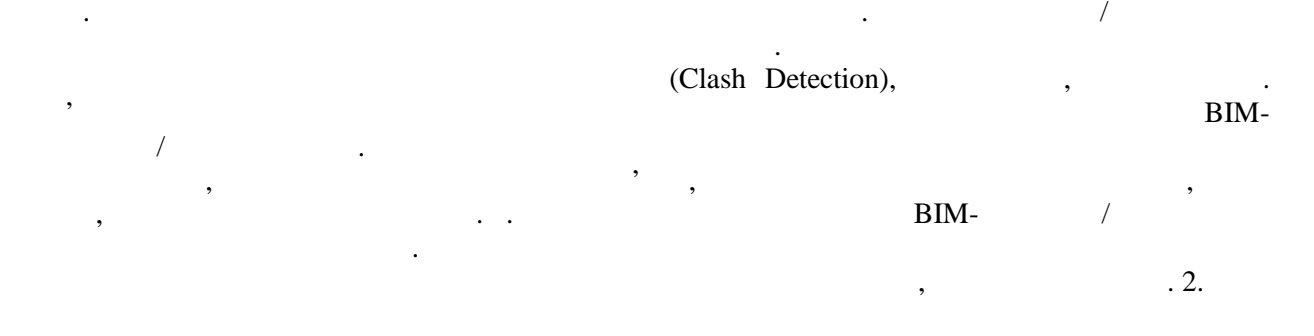

колізії необхідно видавати не рідше одного разу на два тижні. В інший час не рідше одного разу на

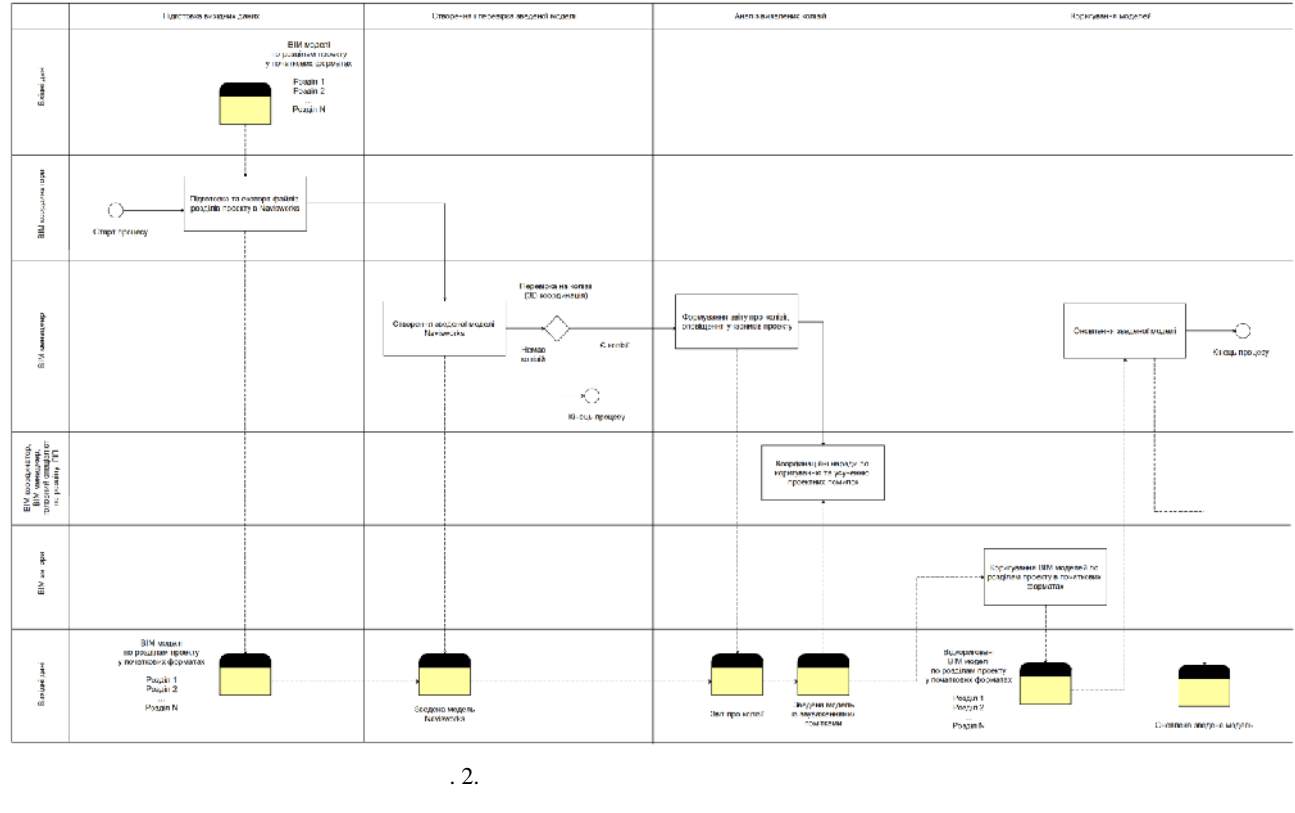

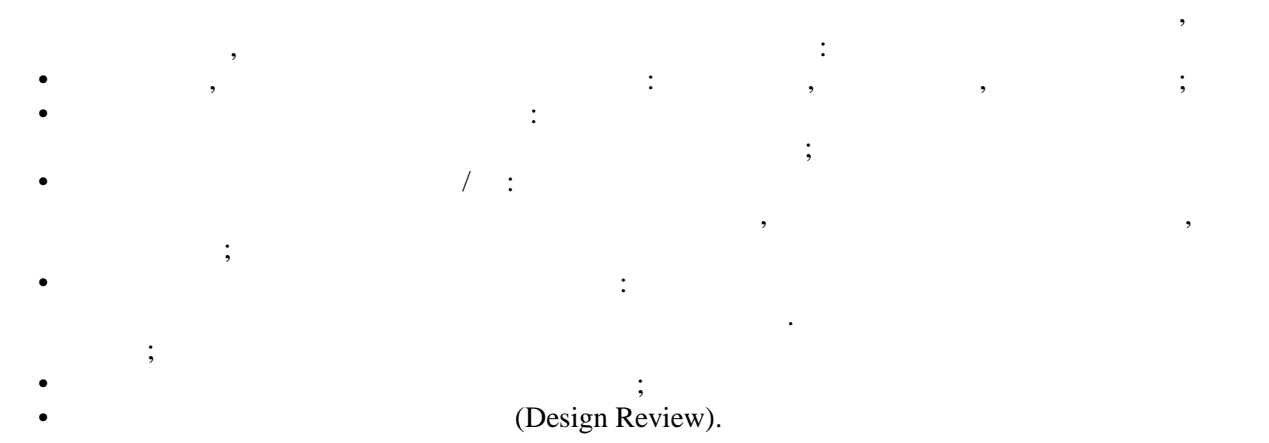

при розробці проекту а також побудовано алгоритм просторової координації проектних рішень.

Navisworks Manage Simulate, BIM – Revit.

$$
\text{SS} \times \text{S} \longrightarrow f \times, \text{S} \times \text{S} \times \text{
$$

1. BIM-•Ž‹…¢‹"Ž ¢•Ÿ ¦"Œž¾ª••……¾• Œ¨¿•‰ŽŒŒŠª‹ ·Œ"‰Œ"†', š•"¥•Š À•…‱•Ÿ…, ™—µf·»»<sup>1</sup>′·•"¥††¶† ¢". ° iՉ"<sup>c</sup>: ——— µ,Œ…‰"′ŽŒ"¶, 20183 •.

2. š§ 333.1325800.2017. »…œŒ"ž‹‡†Œ……Œ• žŒ¢••†"Œ"‹…†• " •Ž"Œ†Ž••ˆ•Ž"•. §"‹"†•‹ œŒ"ž†"Œ"‹…†Ÿ †…œŒ"ž‹‡†Œ……ŒŠ žŒ¢••† Œ¨¿•‰ŽŒ" …‹ "‹¤•†'…¾• •Ž‹¢†Ÿ• ®†¤…•……Œ¥Œ ≱ŧ‱"Œ •Ž‹…¢‹"ŽŒ", 201833 •.

3. BS 1192:2007. Collaborative production of architeatur angineering and construction information cof practice.: British Standard, 2007. 30 p.

4. BIM project execution planning guid 2.0/ Chimay Anumba, Craig Dubler, Shane Goodman and othere Pennsylvania State University, University Park, PNSA.: Computer Integrated Construction Research Program, 2010.".

ۥ^‰Š‹,Œ •"Ž•‰†• ''‹"•Ž,Œ" ° ‰.Ž……, ¢Œ‡•…Ž, ƒ"……†‡^‰†Š …‹‡"Œ…‹•^…†Š Ž••…"'…†Še`mail!•"•†Ž•Ž vmandruchov@gmail.com;

'"ƒŒ†•"Š" •Ž"^'•Ž"Œ •†ƒ"ކ•,Œ'" ° ž‹¥"•Ž" ¨'¢""…†‡Ž"‹, ——ƒ "~™š ›"œŽ €‰"‹•…‹,"ž. ƒ"……†‡Ÿ. –'‰'Ž—" €•ˆ‰†• ˜™'‰'Œ'"° •Ž'¢•…Ž 5 ‰'"•',²‹‰'•ˆŽ•Ž ¨'¢""…†‡Ž"‹, Ž•¦•Œ•…•"¥•ކ‰† Ž‹ ¥‹¤Œ¦Œ•Ž‹'‹……Ÿ, f"……†‡ˆ‰†S …<sup>৻</sup>‡"Œ…‹•ˆ…†S Z••…"'…†S '…""•"•†Z•Z, ž..ƒ"……†‡Y

Andrukhov Valery M. ° PhD, Associate Professor, Vinnytsia National Technical University, e-mail: vmandruchov@gmail.com;

Matviychuk VladyslavV. ° Masterof Science in Construction, "HAS Litt Kraine" Ltd.

Kiyryliuk Andrey I. Á student, Department of Building Heating and Gas Supply, Vinnytsia National Technical University, Vinnytsia city.